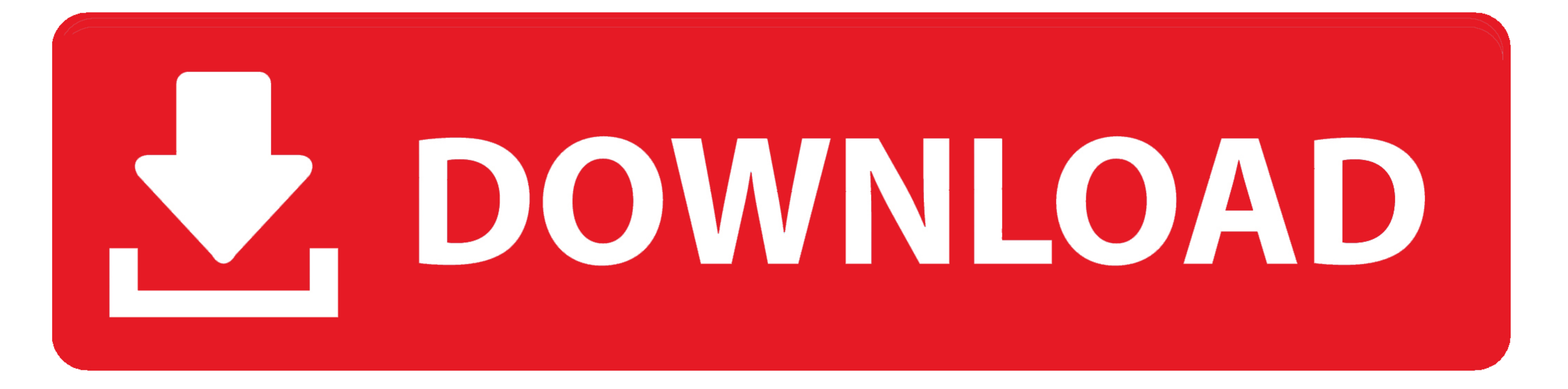

## [Word Template For Mac](http://remprestpoma.webblogg.se/2021/march/scale-link-pro-download-download-special-version.html#OOarR=gBW1wzubczY92vJfwtGi3Bgbsz0f==)

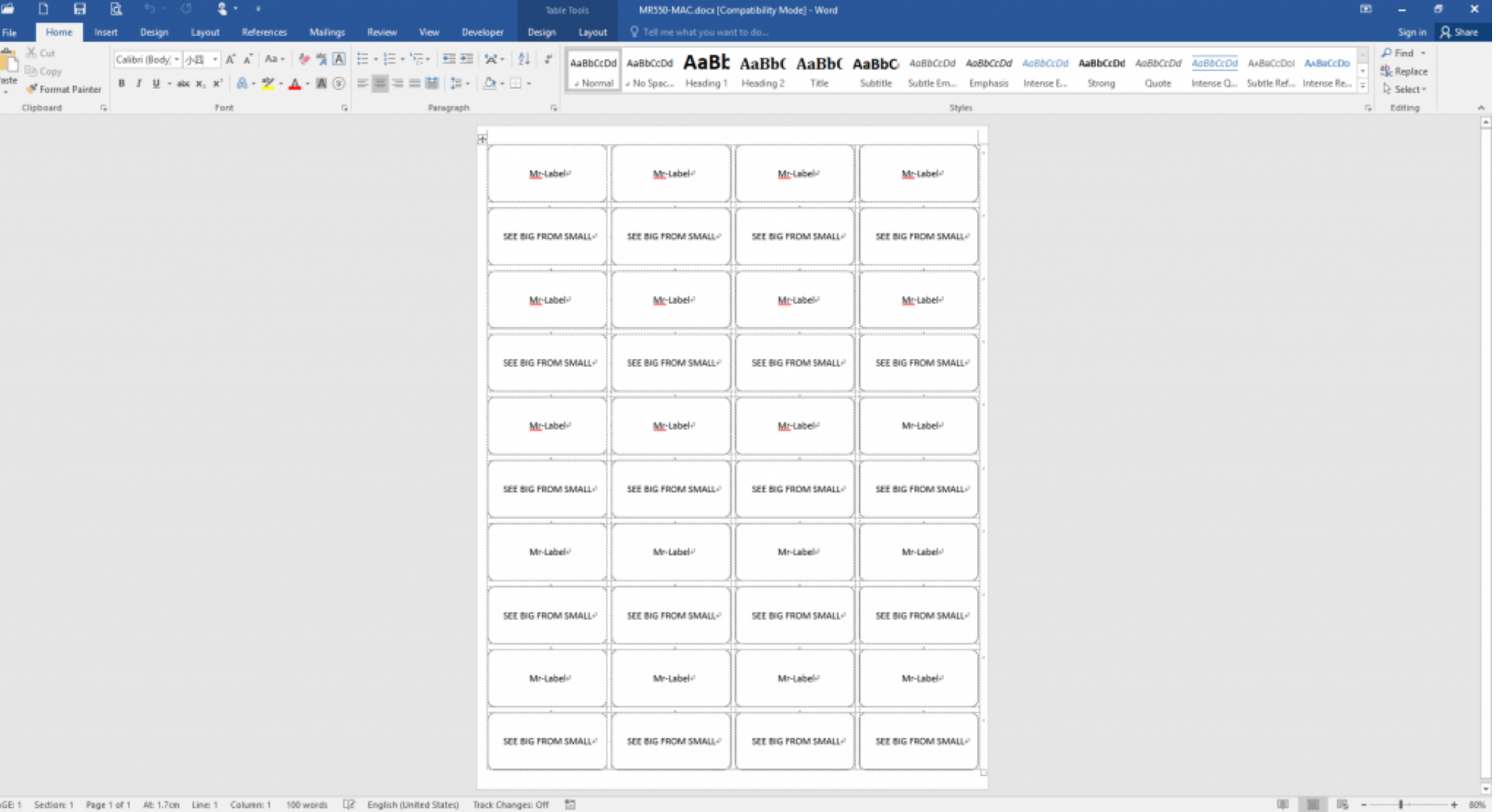

[Word Template For Mac](http://remprestpoma.webblogg.se/2021/march/scale-link-pro-download-download-special-version.html#OOarR=gBW1wzubczY92vJfwtGi3Bgbsz0f==)

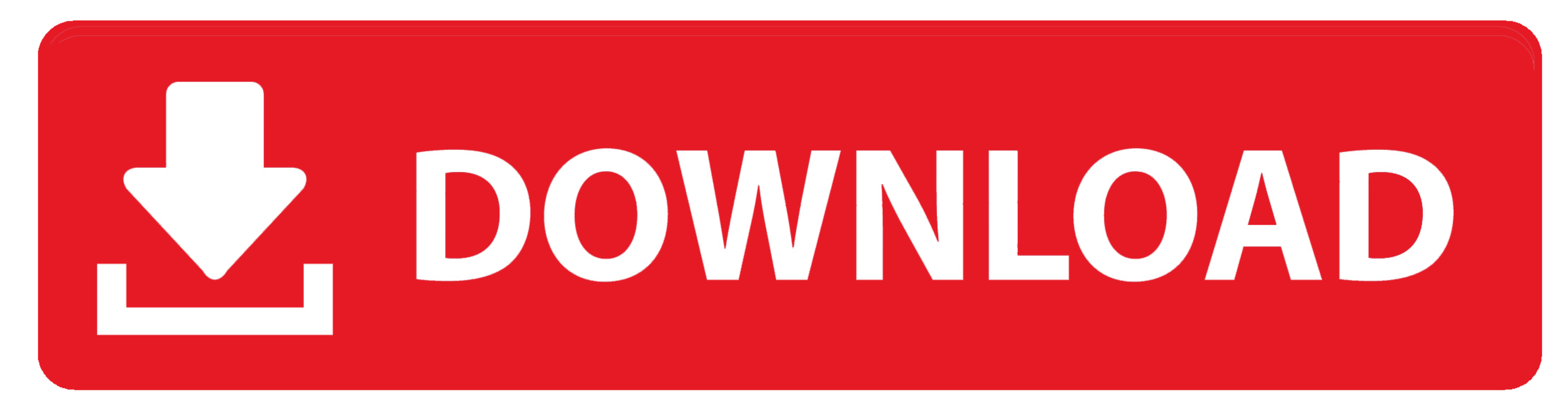

By Templates are documents, workbooks, or presentations that are used in Office 2011 for Mac as starting points to build new files agon.. If you want to edit a template, choose File->Open Change the Format to Templates, an

Are you using Word X, 2001 or 98? Earlier versions of Office stored the Normal template in the Applications folder, where it was very easy to delete it with a remove and reinstall, and thus lose your customizations.. (The

## **word template free**

word templates, word template report, word template free, word template resume, word template cosume, word templates download, word templates for business, word template checklist, word templates for flyers, word template

However, on the Mac, we have to install them manually This article tells you how.. converter to mp3 free download for mac It will provide you with professional-quality elements, amazing backgrounds, marvelous fonts and uni

Templates for MS Word gives a comprehensive selection of templates, from letters and brochures to greeting cards and brochures to greeting cards and books.. Choosing File→New from Template opens the current application's of text-only pages to the perky mix of pictures and slogans in the poster and brochure templates. e10c415e6f

 $\overline{\smash{2/2}}$ 

## **word template report**

All you have to do is to use Save As and change the Format pop-up menu to [Application Name] Template.

## **word template rapport**